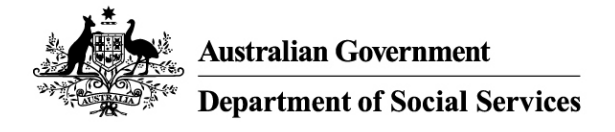

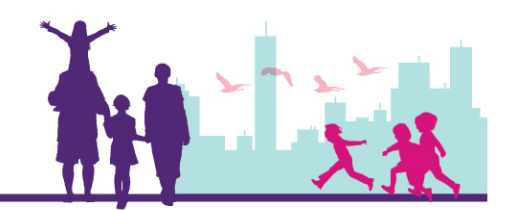

# Creating a New Outer Regional and Remote (OR&R) Claim Record

## Disability Case Portal (DCP)

This task card will take you through the process of creating a new Outer Regional and Remote (OR&R) Claim record in DCP.

### **What you should know**

- If the client lives in an outer regional or remote location (as determined by DSS) they may be eligible to receive the OR&R payment.
- GPS automatically determines a client's eligibility for the OR&R payment according to the client's residential address entered on the Client record.
- You must obtain the consent of the client's family or carer before you create a claim record. You can find a copy of the AEI or BSI Client Consent Form on the GPS Literature Screen.
- You must provide the OR&R payment to the client's family or carer within 5 working days of receipt from DSS.
- Only one claim for the OR&R payment may be submitted for each client.

#### **Creating and submitting a claim is a two-step process:**

- 1. An employee from your organisation **creates** the claim for payment.
- 2. A second employee then **submits** the completed claim to DSS for payment. To submit a claim for payment, please see the *Submit a Claim Record to DSS for Payment* task card.

#### **Portal Access:**

• Access the internet and log in to DCP at **<https://portal.dss.gov.au/fofmsportal>**

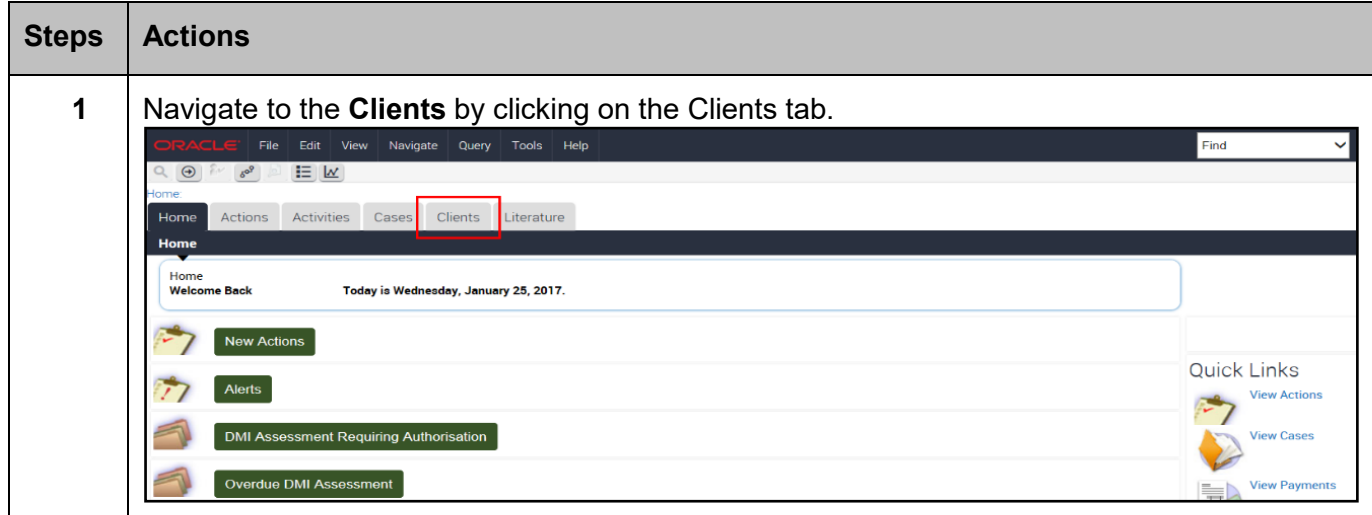

#### **Steps Actions 2** Click the  $\overline{Q}$  icon to query for the Client. Home Actions Activities Cases Clients Literature Clients **Organisation Name**  $\mathbf{Q}$ Clients  $+$ ø **Last Name Client Id First Name** CRN **3** Enter the Centrelink Reference Number (CRN) and Date of Birth then click the **ight** icon to execute the query**.**Clients  $\Theta$ **Client Id Last Name First Name** CRN 497139862V IF Previous Page # Previous Record Next Record # Next Page #  $\Theta$   $\circ$ Client **Client Details** <Case Sensitive>  $\checkmark$ Status: $\star$ First Name: <Case Sensitive> **CRN:** 497139862V Middle Name: Case Sensitives Client  $Id.$ <Case Sensitive>  $\vert \textbf{v} \vert$  $\overline{R}$ Title: <Case Sensitive> Address: Date of Birth:∗ "29/11/2010"  $\times$   $\boxed{2}$ Date of Death:  $\frac{1}{2}$  $\overline{\mathbf{v}}$  $\blacksquare$ Age: Gross Family Weekly Income:★ **Case Sensitives**  $\overline{\mathbf{v}}$  $\overline{\mathbf{v}}$ Gender:★ <Case Sensitive> Indigenous Origin:★ <Case Sensitive>

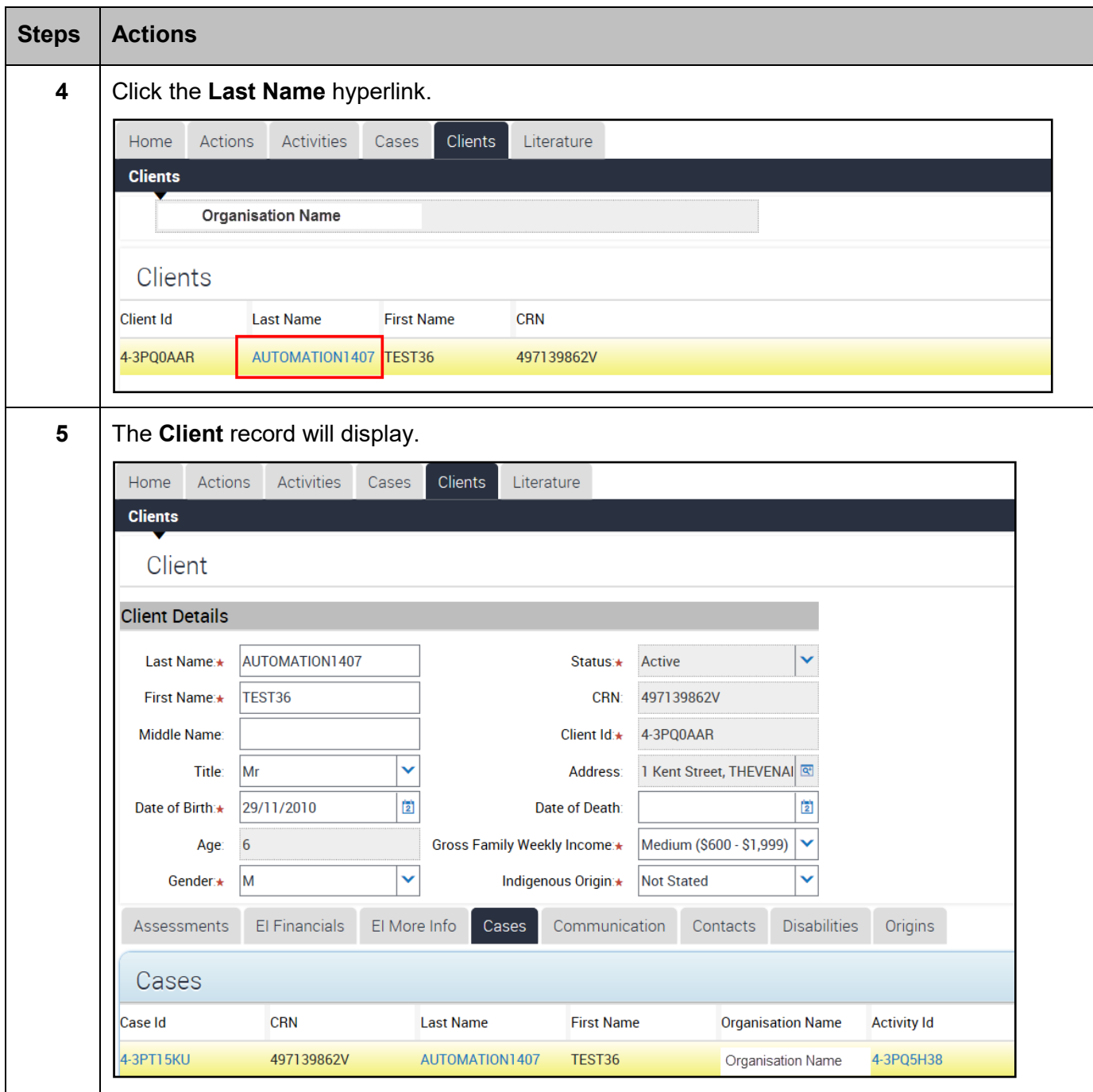

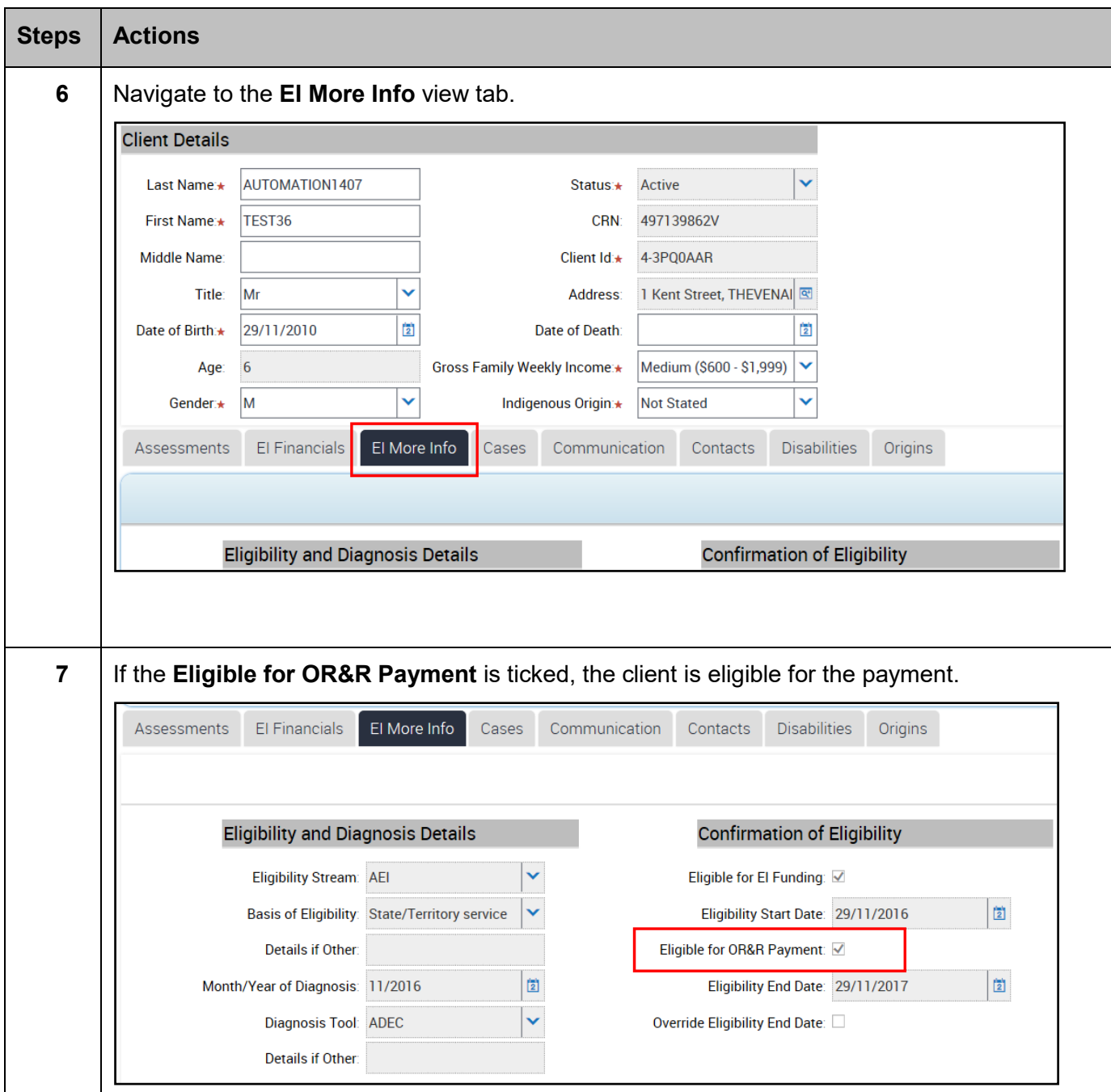

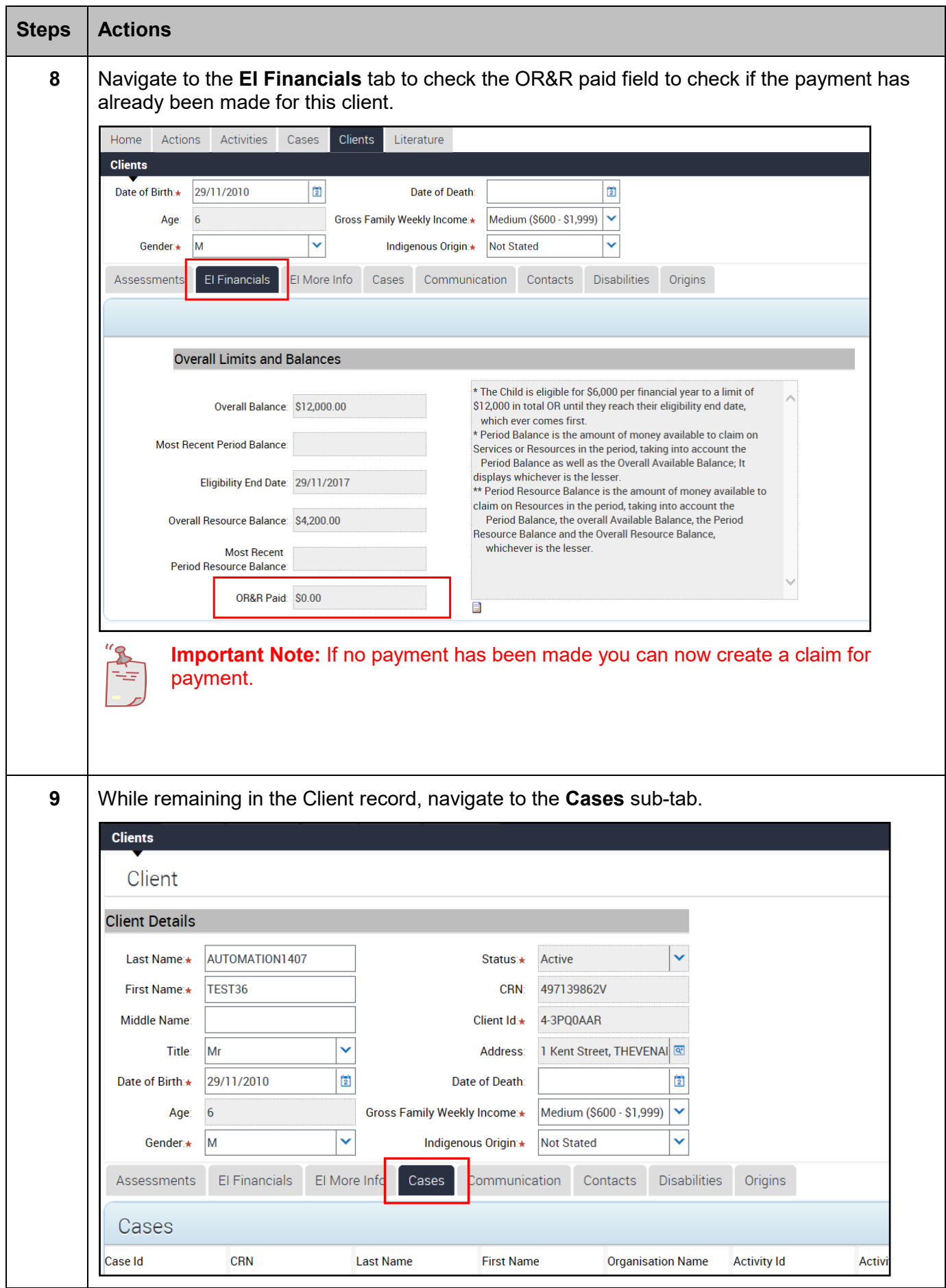

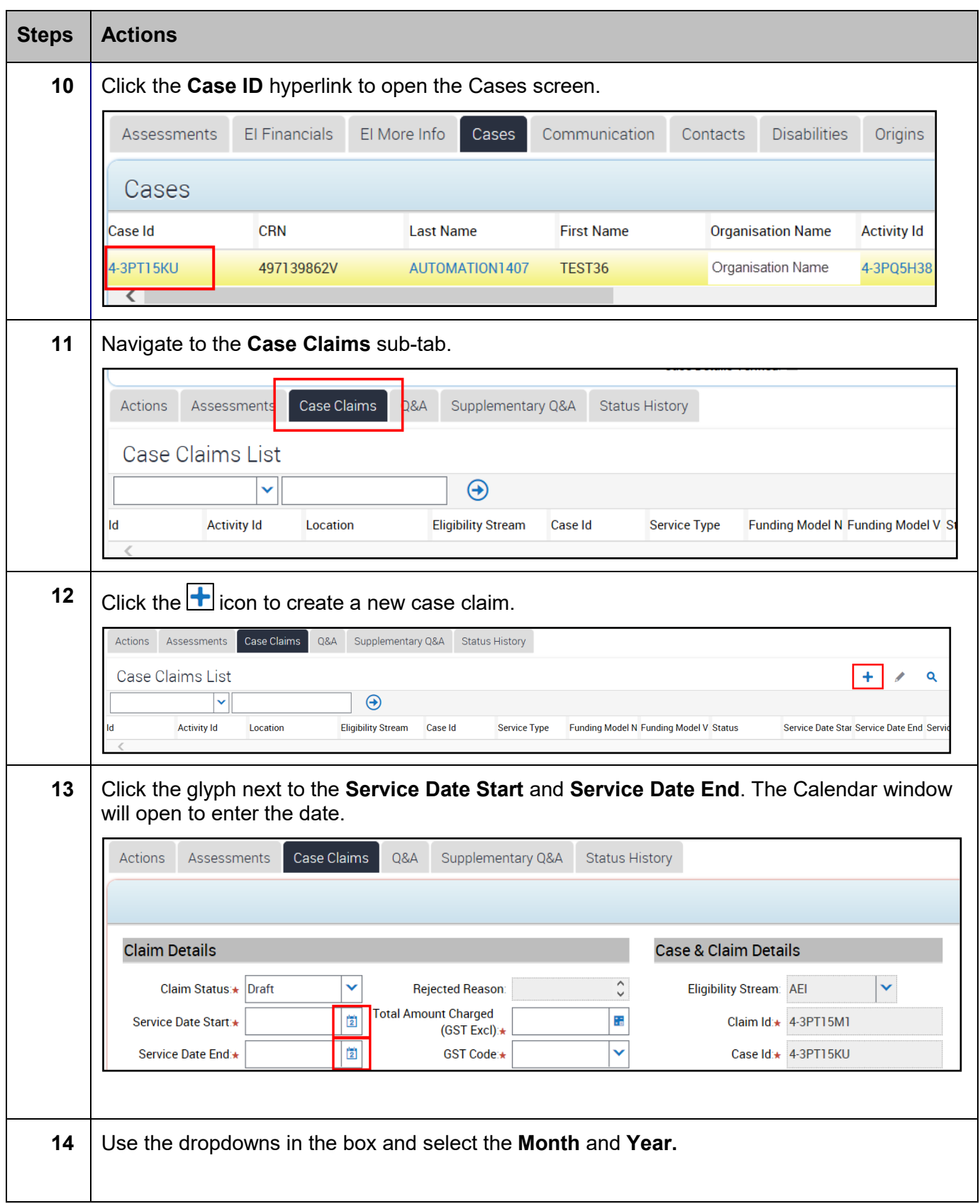

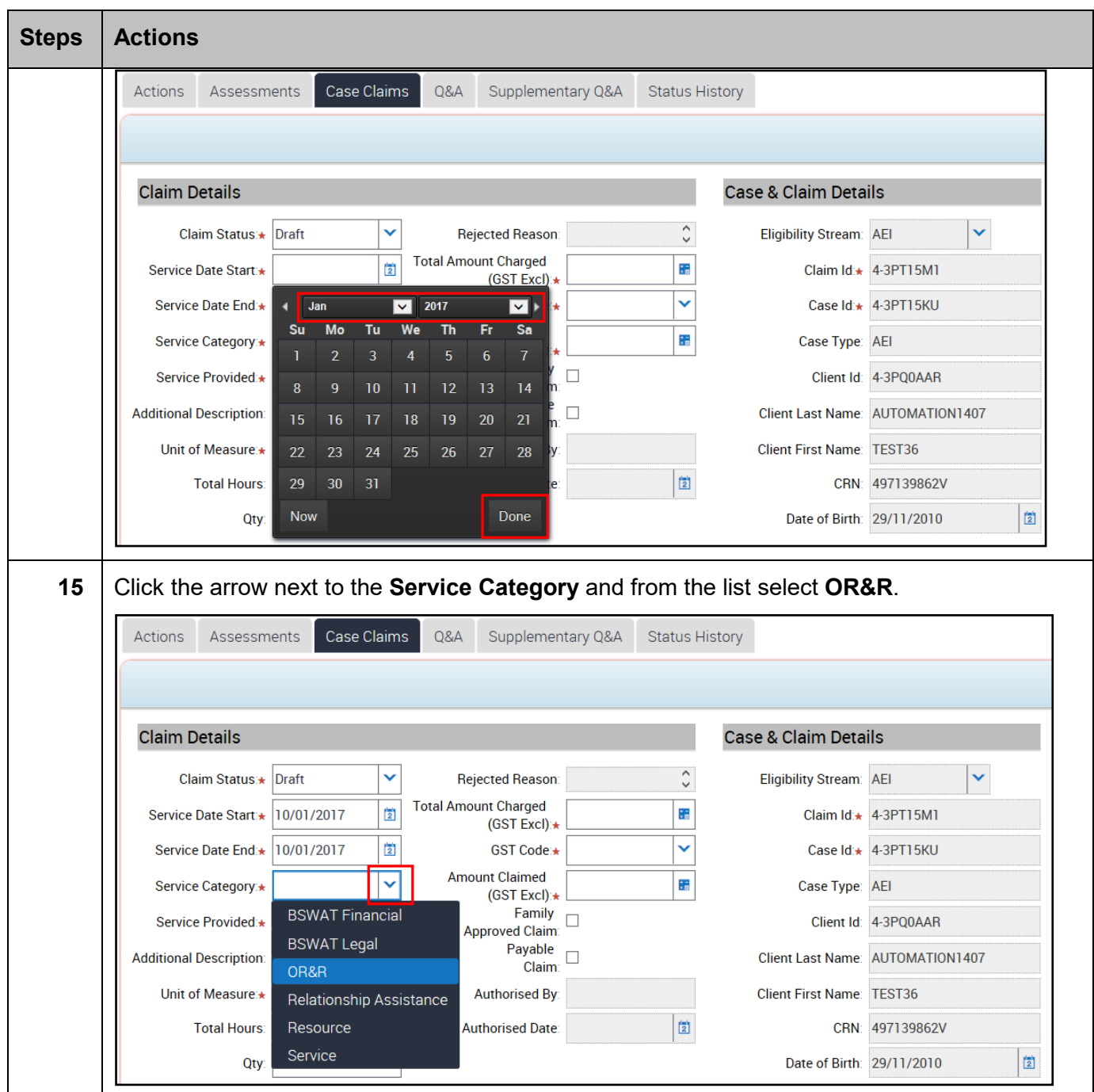

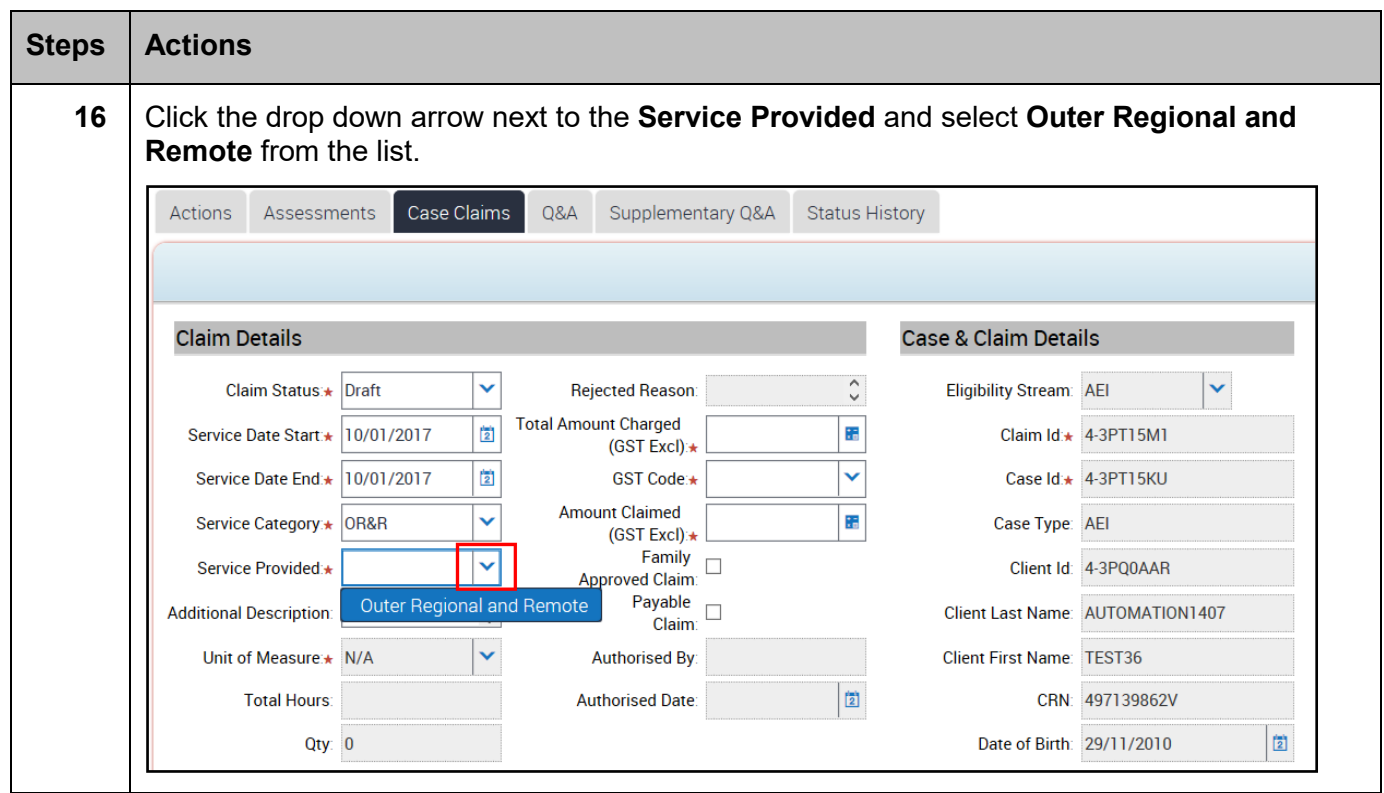

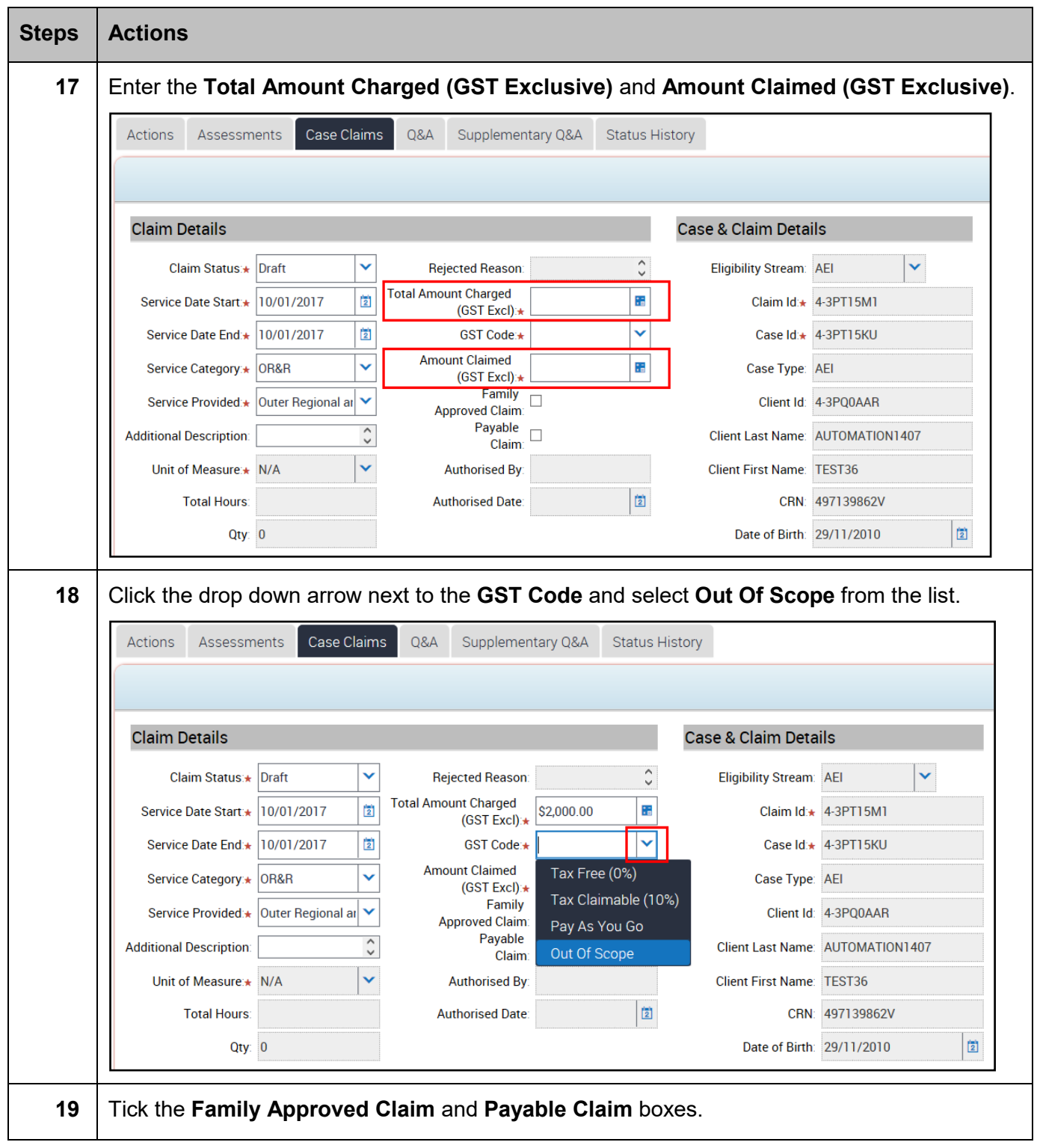

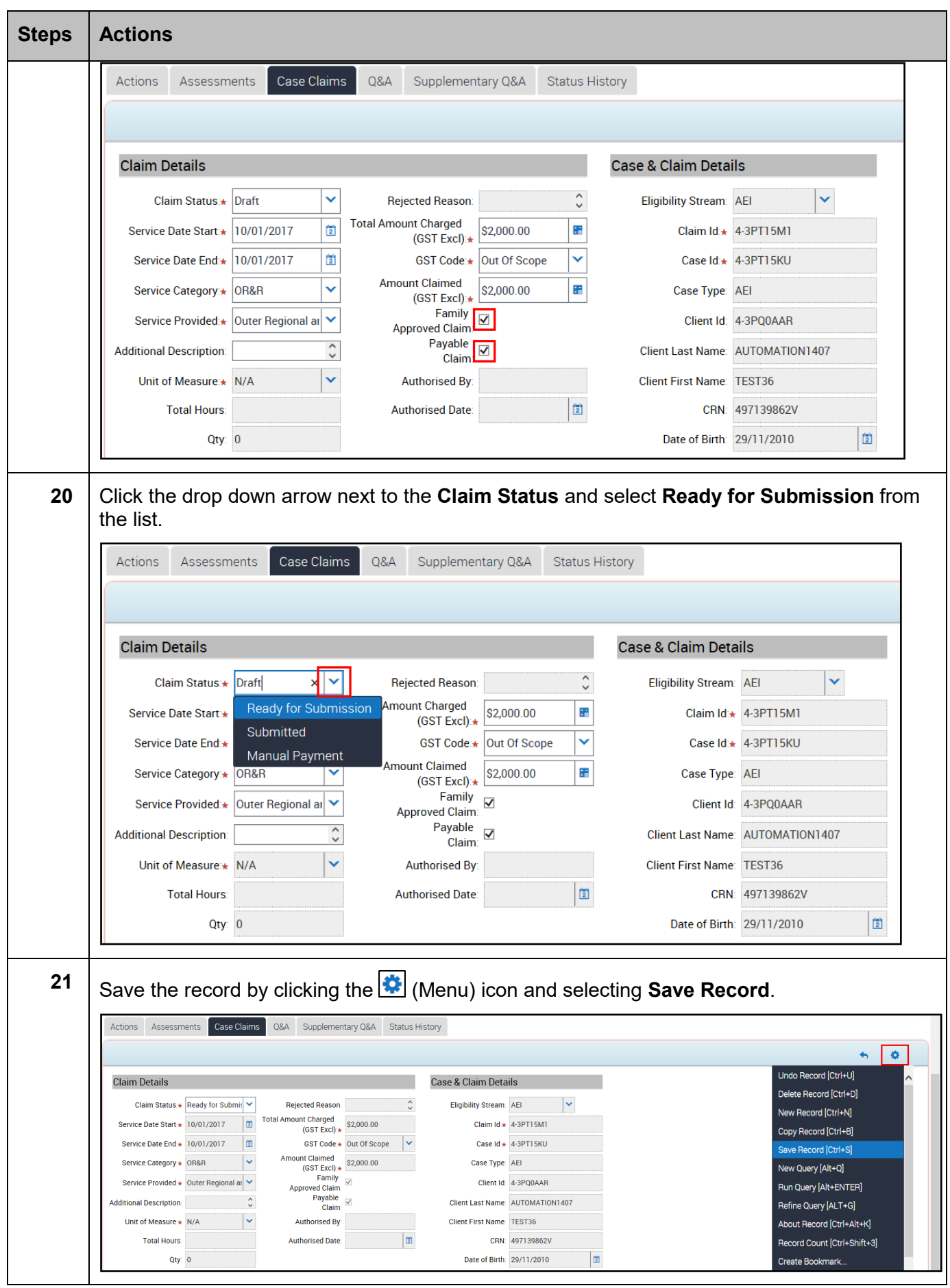

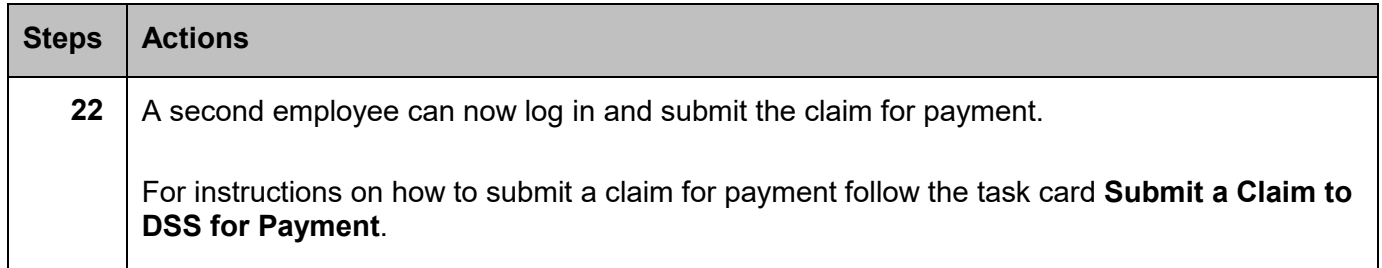

## **Need Help?**

For further assistance please contact the GPS Helpdesk on 1800 020 283 or email **[GPS.Helpdesk@communitygrants.gov.au](mailto:GPS.Helpdesk@communitygrants.gov.au)**